## **GammaLib - Feature #2128**

# **Implement slicing in the Python interface of container classes**

06/21/2017 10:26 PM - Knödlseder Jürgen

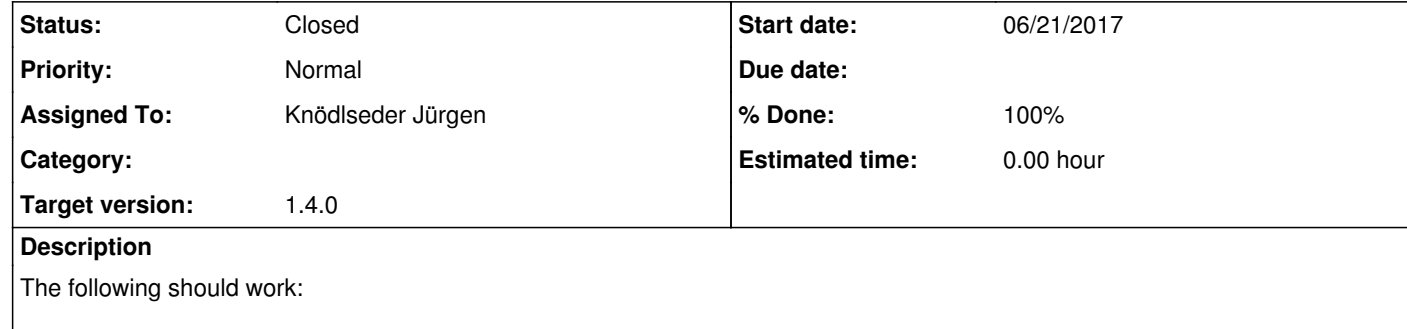

 /\* Py\_ssize\_t might be needed here instead of ints \*/ int len = 0, start = 0, stop = 0, step = 0, slicelength = 0;

len = this->size();  $\prime^*$  Or however you get the size of a vector  $\prime$ 

>>> import gammalib >>> obs=gammalib.GObservations('obs.xml')

 $\Rightarrow$  print(obs[0:1])

This apparently needs a special version of the \_\_getitem\_\_ method that takes a PyObject as argument (see https://stackoverflow.com/questions/23206796/how-to-get-python-slicing-to-work-with-my-c-array-class-using-swig):

%extend Array1D

{

Array1D\* \_\_getitem\_\_(PyObject \*param)

{

 $\left\{\begin{array}{ccc} \end{array}\right\}$ 

if (PySlice\_Check(param))

PySlice\_GetIndicesEx((PySliceObject\*)param, len, &start, &stop, &step, &slicelength);

 /\* Here do stuff in order to return an Array1D that is the proper slice given the start/stop/step defined above \*/

}

/\* Unexpected parameter, probably should throw an exception here \*/

 } }

**Related issues:**

Related to GammaLib - Action # 1582: Add Python unit tests for all iterators **Closed 11/24/2015** 

### **History**

**#1 - 06/21/2017 11:53 PM - Knödlseder Jürgen**

Here the code that allows slicing of the GObservations container and that also allows to return elements from the back of the container:

GObservation\* \_\_getitem\_\_(const int& index) {

 if (index >= 0 && index < self->size()) { // counting from start return (\*self)[index]; } else if (index < 0 && self->size()+index >= 0) { // counting from end return (\*self)[self->size()+index]; } else {

```
throw GException::out_of_range("__getitem__(int)", index, self->size());
   }
}
GObservations* __getitem__(PyObject *param) {
   if (PySlice_Check(param)) {
     Py_ssize_t start = 0;
     Py_ssize_t stop = 0;
      Py_ssize_t step = 0;
     Py\_ssize\_t len = self-\text{ssize}(s);
      if (PySlice_GetIndices((PySliceObject*)param, len, &start, &stop, &step) == 0) {
        GObservations* obs = new GObservations;
       if (step > 0) {
          for (int i = (int)start; i < (int)stop; i += (int)step) {
             obs->append(*(*self)[i]);
          }
        }
        else {
          for (int i = (int)start; i > (int)stop; i += (int)step) {
             obs->append(*(*self)[i]);
           }
        }
        return obs;
      }
      else {
        throw GException::invalid_argument("__getitem__(PyObject)","Invalid slice indices");
     }
   }
   else {
      throw GException::invalid_argument("__getitem__(PyObject)","");
   }
}
```
#### **#2 - 06/22/2017 12:03 AM - Knödlseder Jürgen**

*- Status changed from New to In Progress*

*- Assigned To set to Knödlseder Jürgen*

*- % Done changed from 0 to 10*

Implemented slicing for GObservations container. Missing classes are:

- GApplicationPars
- GEnergies
- GModels
- GOptimizerPars
- GPhotons
- GSkyRegions
- GTimes

In addition we should think whether slicing would make sense for the following classes:

- GFits
- GFitsHeader
- GFitsTable
- GGti
- GNodeArray
- GPhases
- GXml
- GXmlNode
- GCTAEventList
- GLATEventList

#### **#3 - 07/21/2017 02:42 PM - Knödlseder Jürgen**

*- % Done changed from 10 to 60*

Here the progress I made:

GApplicationPars.hpp done<br>GEbounds.hpp done (r done (no [] operator) GEnergies.hpp done<br>GGti.hpp done (no done (no [] operator) GObservations.hpp done<br>GPhases.hpp done (n done (no [] operator)<br>done GPhotons.hpp GTimes.hpp done<br>GModels.hpp done GModels.hpp GNodeArray.hpp done GSkyRegions.hpp done GOptimizerPars.hpp GFits.hpp GFitsHeader.hpp GXml.hpp GXmlNode.hpp GTestSuites.hpp

Unit tests are added for all classes that are done.

## **#4 - 07/23/2017 04:17 AM - Knödlseder Jürgen**

## *- Status changed from In Progress to Closed*

GApplicationPars.hpp done GEbounds.hpp done (no [] operator) GEnergies.hpp done GGti.hpp done (no [] operator) GObservations.hpp done GPhases.hpp done (no [] operator) GPhotons.hpp done GTimes.hpp done GModels.hpp done GNodeArray.hpp done GSkyRegions.hpp done GOptimizerPars.hpp done (but may lead to memory leak)<br>GXml.hpp done GXml.hpp

*- % Done changed from 60 to 100*

Now have done all:

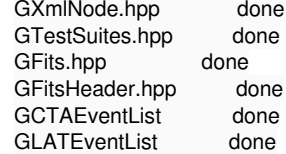

Merged into devel.

**#5 - 07/23/2017 04:22 AM - Knödlseder Jürgen**

*- Related to Action #1582: Add Python unit tests for all iterators added*